## RC NJ

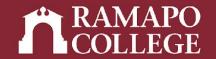

# How to Access a Student's Course Schedule in Web Self-Service

(Banner 9)

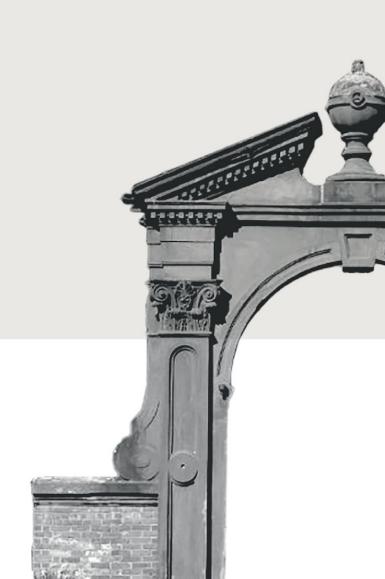

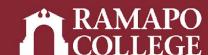

## Log in to Web Self-Service

- → Go to web.ramapo.edu
- → Click on Web Self-Service
- → Click "Enter Secure Area"
- → Sign in with your username and password
  - Username = everything before the "@ramapo.edu" of your email
  - First letter of username is NOT capitalized

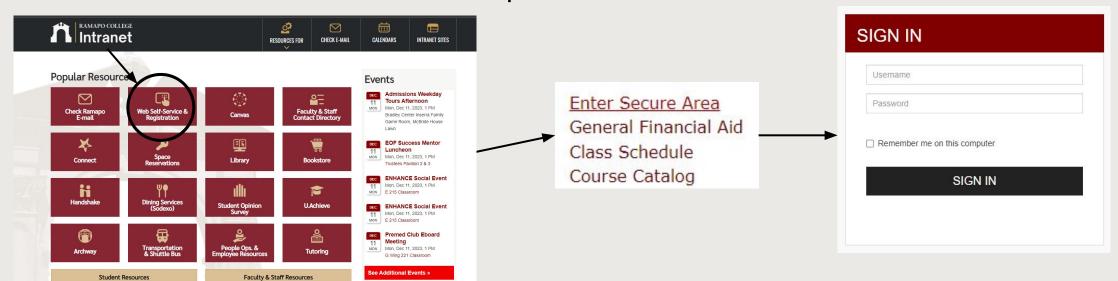

## Access Student Profile Web Self-Service

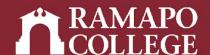

- → Click on Faculty & Advisors
- → Click on Advisee and Student Search
- → Input appropriate term
- → Search for student or advisee listing

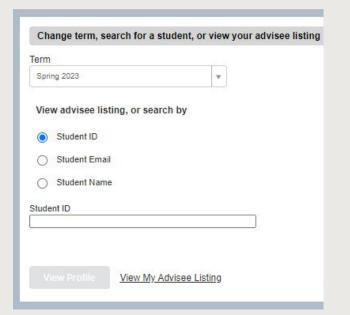

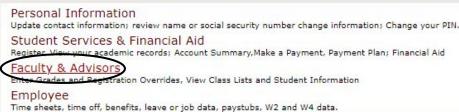

Faculty Services

Advisee and Student Search
Search for Advisees and Students

Assignments

Detail Schedule

Week At A Glance

Office Hours

Grade Entry

Holds and Waivers

Holds and Waivers

Registration Overrides

Browse Course Catalog

Browse Class Schedule

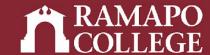

#### **Access Student Profile**

→ Click Student Schedule in sidebar

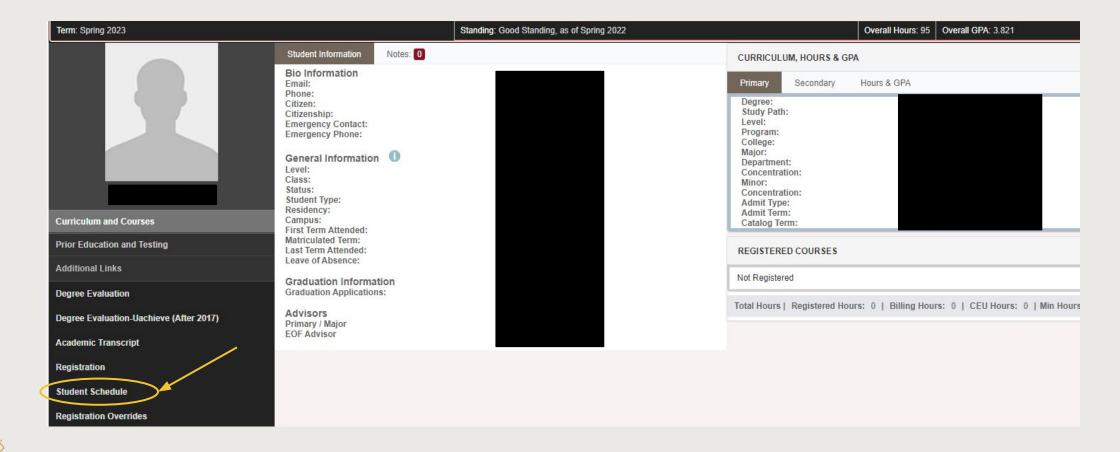

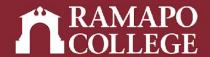

## View Schedule

→ Scroll to Schedule A . . . Schedule Details Class Schedule for Spring 2019 Sunday Monday Tuesday Wednesday Thursday Friday 6am 7am RESEARCH METHODS IN PSYCHOLOGY DATA ANALYSIS IN PSYCHOLOGY 8am 9am ✓ NEUROPSYCHOLOGY 10am 11am ✓ PSYCHOLOGY OF PERCEPTION PSYCHOLOGY OF PERCEPTION 12pm 1pm

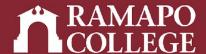

### **View Schedule Details**

etc.)

→ Click Schedule Details tab to view details (meeting times, location, instructor, status,

Schedule Schedule Details Class Schedule for Spring 2023 Registered SOCIAL SCIENCE INQUIRY | Social Science 110 Section 10 | Class Begin: 01/17/2023 | Class End: 05/09/2023 Message: Web Registered | Hours: 4 | Level: Undergraduate | Campus: Main | Schedule Type: Lecture | Grade Mode: Standard Letter | Waitlist Position: 0 | Notification Expires: None 01/17/2023 -- 05/09/2023 S M T W T F S 08:00 AM - 11:30 AM Type: Class Location: None Building: None Room: None Instructor: Shevack Sanford (Primary) CRN: 20682 Registered EXCEL EXPERT CERT PREP | Business Administration 120 Section 02 | Class Begin: 01/17/2023 | Class End: 01/17/2023 -- 05/09/2023 S M T W T F S 11:50 AM - 01:40 PM Type: Class Location: None Building: None Room: None No specified Instructor CRN: 20559 Registered HISTORY MATTERS | History 150 Section 01 | Class Begin: 01/17/2023 | Class End: 05/09/2023 01/17/2023 - 05/09/2023 S M T W T F S 09:55 AM - 11:35 AM Type: Class Location: None Building: None Room: None Instructor: Taranto Stacie (Primary) CRN: 21160 INTRO TO ANTHROPOLOGY | Anthropology 102 Section 01 | Class Begin: 01/17/2023 | Class End: 05/09/2023 01/17/2023 -- 05/09/2023 S M T W T F S 03:40 PM - 05:20 PM Type: Class Location: None Building: None Room: None Instructor: Doerr Neriko (Primary) CRN: 20245

IMPORTANT NOTE: After registration, review the **Schedule Details** pane located in the lower left corner. All the courses must have a status of registered.